# Simple OSLC RI (SORI)

Jim Conallen and Dave Johnson IBM Rational

## Agenda

- Motivation for SORI
- What is SORI
- How to get and build SORI
- SORI architecture
- Demonstration

## Motivation

- Provide minimal reference implementation of the OSLC specifications
- Provide tool for provider and consumer implementations to reference and experiment with

#### What is SORI?

- Simple OSLC Reference Implementation
- Written in Java with minimal dependencies
- Apache Software License v2
- Home is <a href="http://sf.net/projects/oslc-tools">http://sf.net/projects/oslc-tools</a>

#### What SORI is not

- Not a full implementation of OSLC
- Not a full featured ALM tool
- Not a performance benchmark
- Not a framework or SDK

## SORI architecture

- Java EE web application(s)
- Minimal dependencies
  - Java Servlet API and JSP
  - OpenRDF / Sesame RDF parser & store
  - ANTLR parser generator

- Next couple of slides summarize this:
  - http://open-services.net/bin/view/Main/SimpleOslcRi

## SORI modules

- sori (OSLC Main Workspace ReferenceImpl)
- sori-am (OSLC Main Workspace ReferenceImpl)
- sori-am-webapp (OSLC Main Workspace ReferenceImpl)
- sori-cm (OSLC Main Workspace ReferenceImpl)
- sori-cm-webapp (OSLC Main Workspace ReferenceImpl)
- sori-core (OSLC Main Workspace ReferenceImpl)
- sori-template-webapp (OSLC Main Workspace ReferenceImpl)

## SORI dependencies

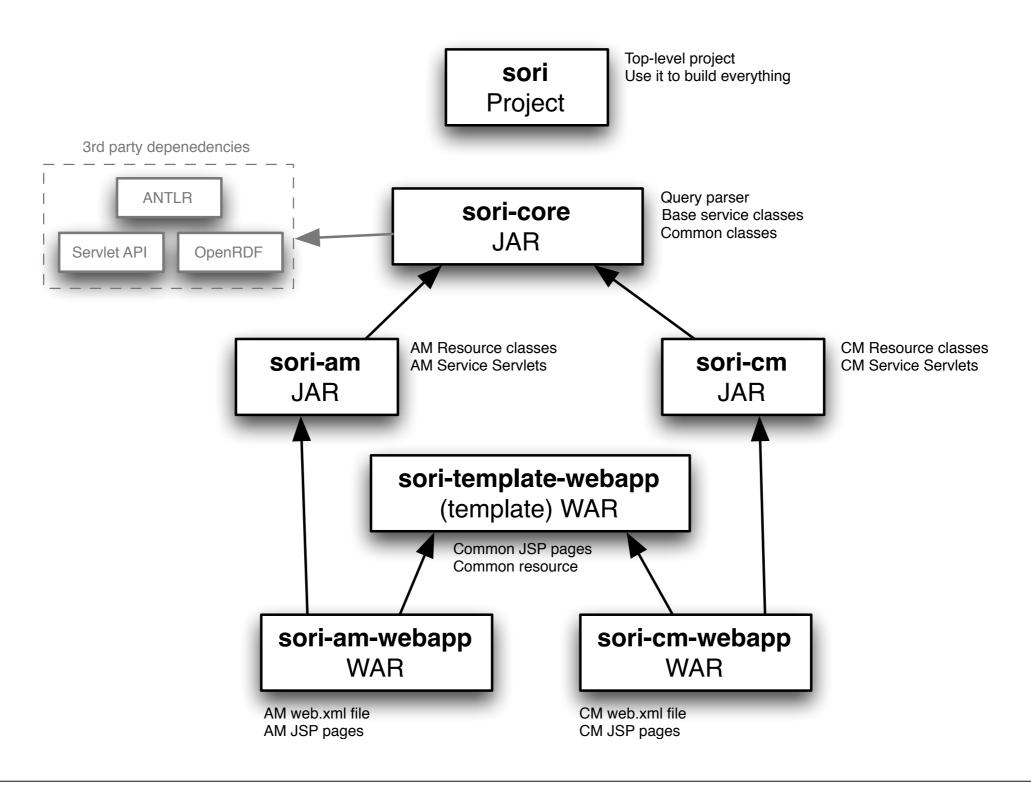

## Getting SORI

- Initially:
  - Use Subversion to get code
  - Use Maven to build (and run)

Later: we'll provide releases

#### Build & run via Maven

- You will need: Java JDK 6 and Maven 3
- For example...
- To build and run SORI AM
  - cd sori
  - mvn install
  - cd ../sori-am-webapp
  - mvn jetty:run-exploded
- Then navigate to <a href="http://localhost:8080/sori-am">http://localhost:8080/sori-am</a>

#### Build & run via Tomcat

- Build with Maven
  - cd sori
  - mvn install
- Find WAR in sori-am-webapp/target
- Copy WAR to Tomcat's webapps directory
- Start Tomcat, go to <a href="http://localhost:8080/sori-am">http://localhost:8080/sori-am</a>

#### Demonstration

- Source and build
- Install and setup
- Service discovery documents
- REST operations
- Using creation factories
- Delegated Uls for selection and creation

## REST Resource operations

- GET a resource
- PUT changes to resource
- DELETE the resource

## Creation Factory

- Create a new Resource through the factory
- Create a new resource from binary

## Simple Query

- Currently incomplete
- OSLC.where

## Delegated UI

- Creator
- Selector